## **LISTE DER EINGESETZTEN APPS AN UNSERER SCHULE**

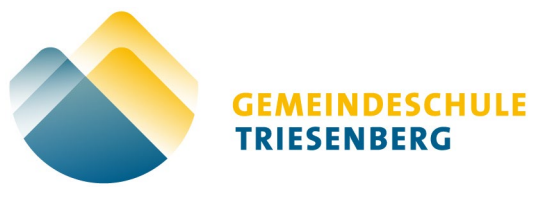

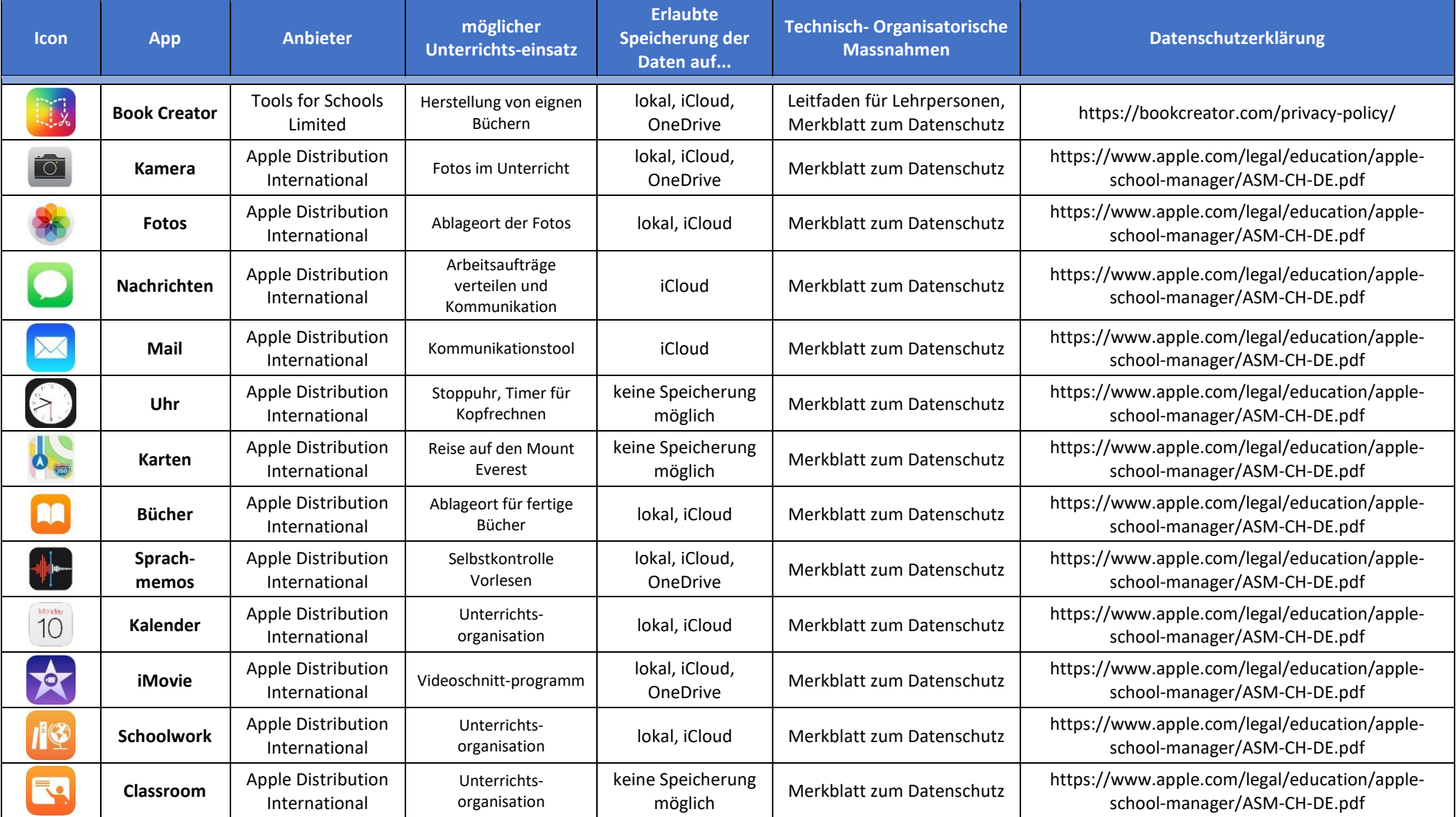

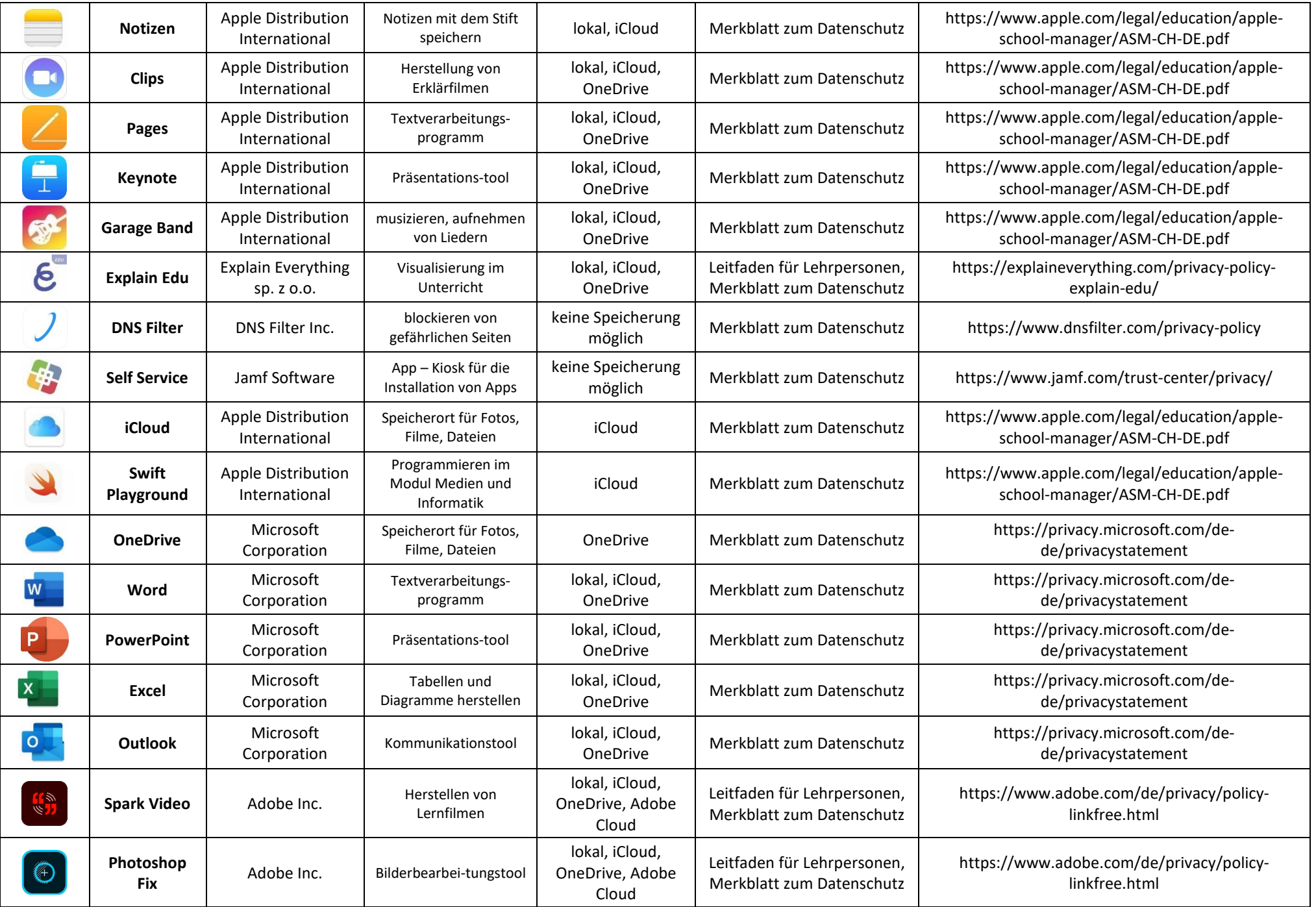

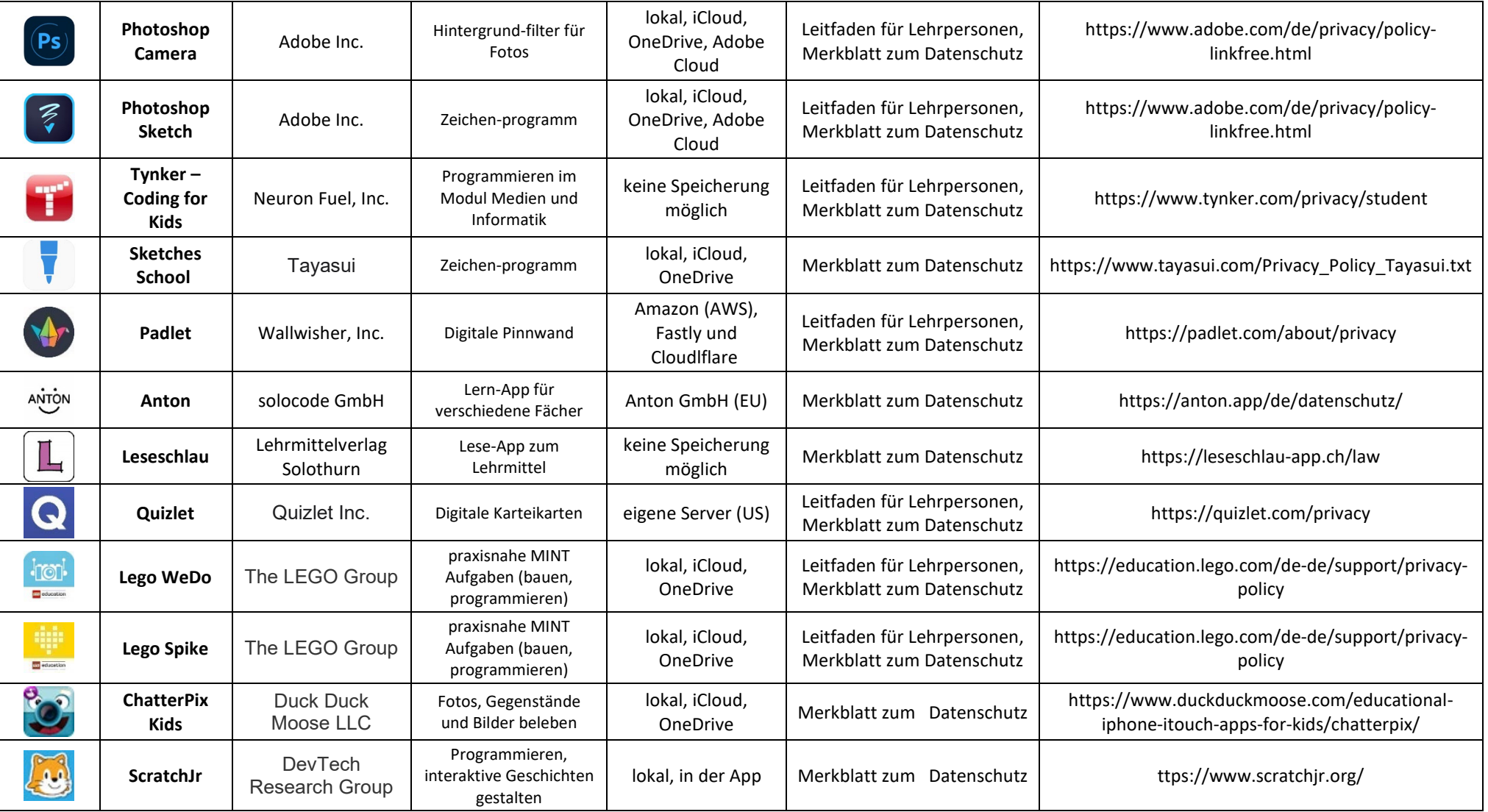

**Gemeindeschule Triesenberg** Schulstrasse 2 9497 Triesenberg

Telefon +423 262 47 37 SLGSTB@schulen.li www.gstriesenberg.li